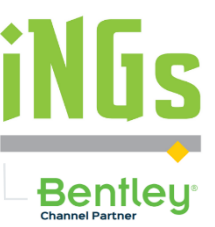

Robert Koráb, iNGs iNGs Info Deň 2023 Liptovský Mikuláš / Pezinok

- BIM témy dnes:
	- Nasadzované do praxe
	- Rôzne spôsoby a postupy
	- Hľadanie zmysluplného prístupu

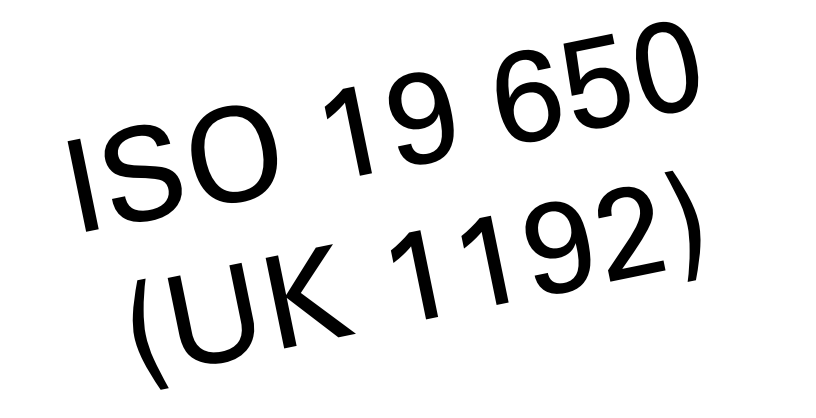

- Motivácia nasadenia BIM prístupu:
	- Externá = požiadavka: objednávateľ, investor (BEP document: aké data, aké formáty, akými procesmi)
	- Interná: zvýšenie kontroly procesu tvorby a výsledného diela (procesné manuály, interné schvaľovacie a koordinačné postupy)

Bentle

**Bentley** 

- 3D model diela
- Metadáta (atribúty)
- Centrálne dátové prostredie (CDE)
- Procesy

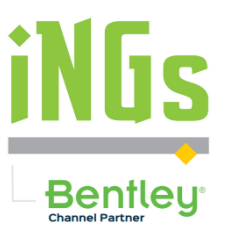

- 3D model diela
	- Ručne alebo aplikáciou
- Metadáta (atribúty)
	- Ručné doplnenie, predkonfigurované. Problém: rôzne definície z BEP
- Centrálne dátové prostredie (CDE)
	- Technológie rôznych výrobcov. Problémy: rôznorodosť, dátové médium
- Procesy
	- Nastavené podľa BEP, vhodná je centralizácia nastavení

# 3D model diela

BIM zručnosti Bentley aplikácii:

- Podpora **rôznych formátov** dát
- Podpora skutočného **3D**
- **Federatívny** prístup k dátam
- Práca s **atribútmi**
- Práca v **kontexte** okolia diela
- **Médiá** vhodné pre zdieľanie (3D PDF, iModel)
- Podpora práce so **štandardami**
- **Riadené** a centralizované **prostredie**

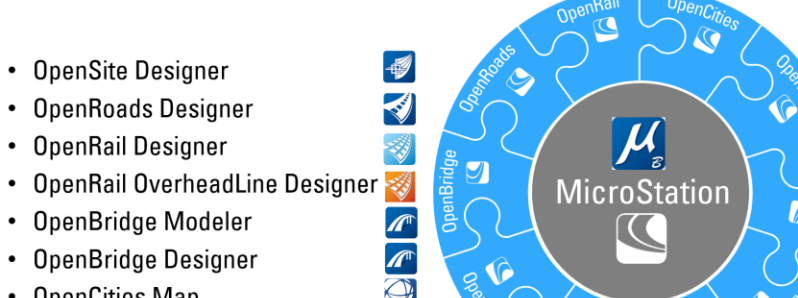

目

• OpenSite Designer • OpenRoads Designer • OpenRail Designer

• OpenBridge Modeler

• OpenBridge Designer • OpenCities Map

• OpenBuildings Designer

• OpenBuildings Station Designer

Bentle

# 3D model diela

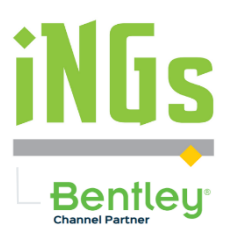

- Pokročilé aplikácie OpenX
- Práca v synchronizovanom 2D a 3D zobrazení
- 2D model ako vstup
- 3D model ako súčasť procesu návrhu diela automaticky vytváraný

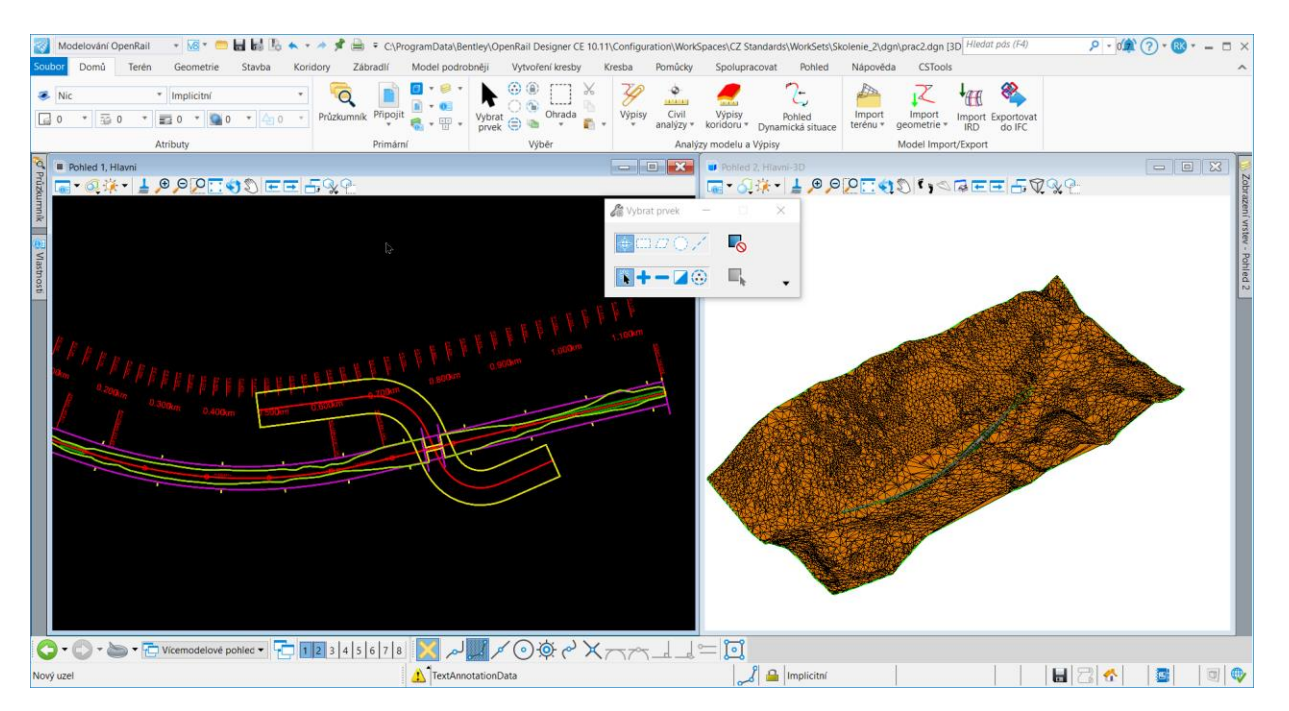

# 3D model diela - využitie

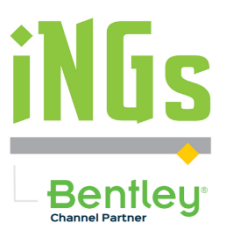

- 3D model je priamo využiteľný pre:
	- Tvorbu výkresovej dokumentácie
	- Koordinačný model + riešenie dotazov a pripomienok and modelom (iTwin služby)

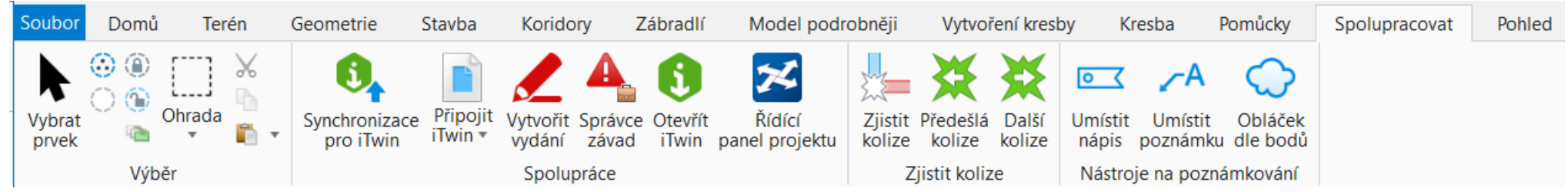

- Vizualizačné účely (komunikácia s verejnosťou)
- Export do distribučných formátov (IFC, LandXML)

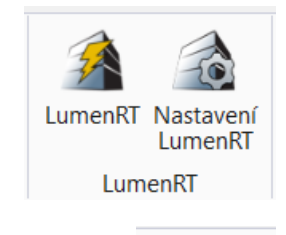

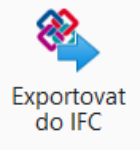

### Metadáta

- BIM zručnosti Bentley aplikácii
- **Položky / ItemTypes**

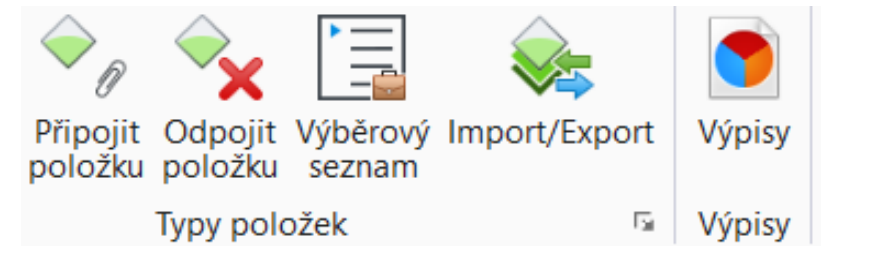

- Knižnice s preddefinovanou štruktúrou (.DGNLIB)
- Možnosť aktualizovať podľa BEP dokumentu
- Použiteľné ako súčasť definície štandardov
- **Správce hodnot / Asset Manager**  nástroj na dynamické priraďovanie metadát
- Riadené konfigurovateľným XLS súborom

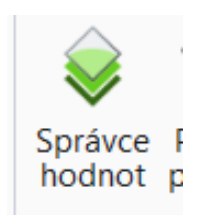

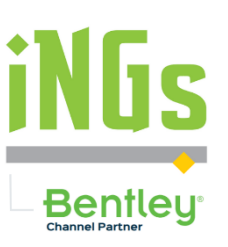

9

#### • Technológia dostupná aj ako klientska licencia pre individuálnych klientov

- Podpora BIM činností:
	- Centralizácia/jednoznačnosť
	- Zapracovanie procesov
	- Priebežný prehľad o dátach a procesoch

CDE a procesy

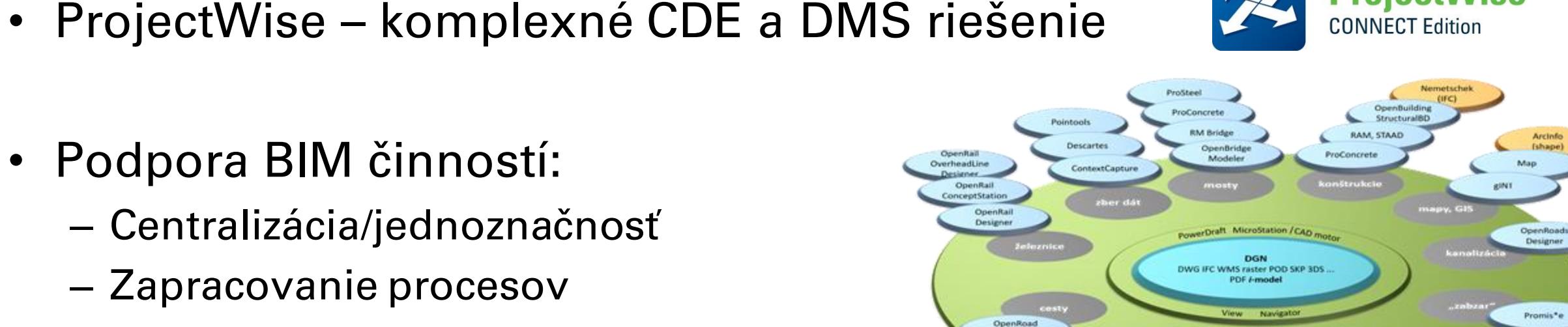

ProjectWise / cloud /web

OpenRuilding

**MechanicalB** 

PS, arch

OpenBuilding

Architectural®

EnergySimula

OnenBall

**OpenRail** ncentStatio

Designe

OpenRoad

ConceptStation

OpenSite

Designer

**Civil10** 

WG, LandXM

OverheadLine

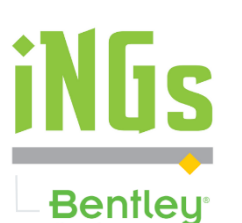

**ProjectWise** 

**AECOsim** 

Electrical BD

**CONNECT Edition** 

**Bentley** 

- 3D model diela
- Metadáta (atribúty)
- Centrálne dátové prostredie (CDE)
- Procesy

www.ings.sk 11

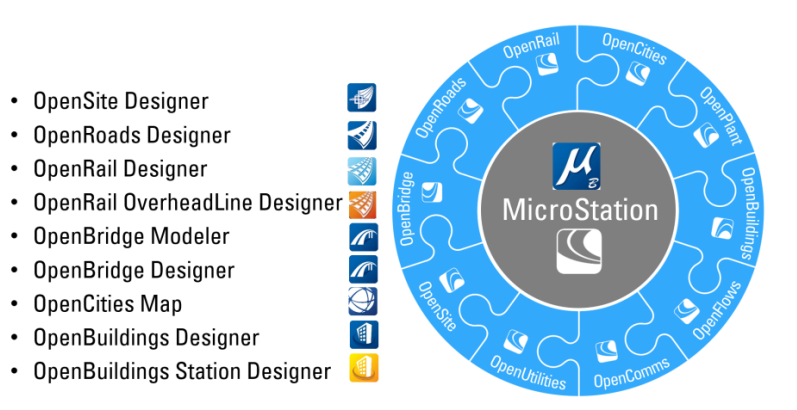

#### **Projektovanie a BIM** iNGs Info Deň 2023 Robert Koráb, iNGs

# NGs

• OpenSite Designer

• OpenRail Designer

• OpenRoads Designer

• OpenBridge Modeler

• OpenBridge Designer • OpenCities Map • OpenBuildings Designer

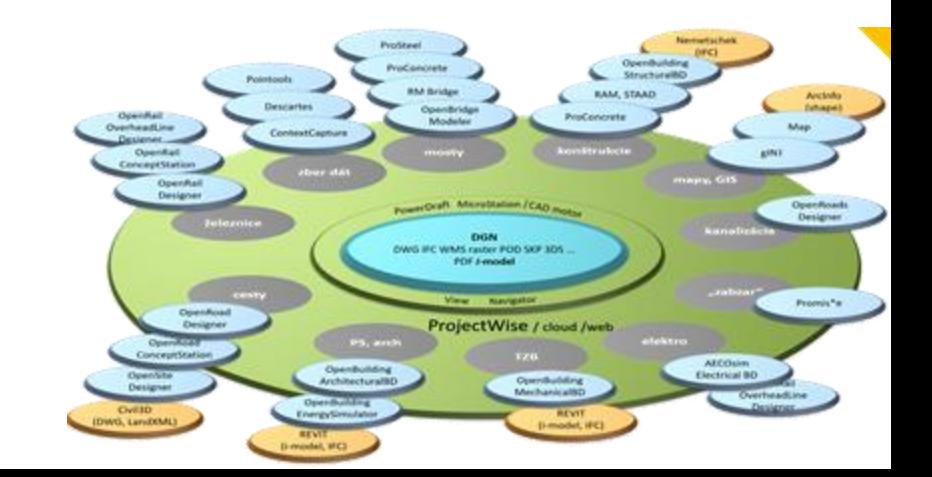